**Apache Con 2022** Oct 6, 2022

**Heesung Sohn** Sr. Platform Engineer • StreamNative

Tech Deep Dive

## Understanding Pulsar Broker Load Balancing

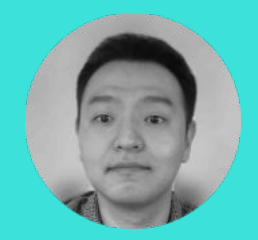

### **Heesung Sohn**

Sr. Platform Engineer **StreamNative** 

A platform engineer at StreamNative based in the San Francisco Bay Area.

Currently focusing on Pulsar Broker Load Balancing.

Previously worked on scaling Aurora Mysql internals for its Serverless features at AWS.

LinkedIn [https://www.linkedin.com/in/heesung-sohn-aa5b](https://www.linkedin.com/in/heesung-sohn-aa5b9561/) [9561/](https://www.linkedin.com/in/heesung-sohn-aa5b9561/)

Blog : Achieving Broker Load Balancing with Apache Pulsar [https://streamnative.io/blog/engineering/2022-07-21-achieving-broker-load-balancin](https://streamnative.io/blog/engineering/2022-07-21-achieving-broker-load-balancing-with-apache-pulsar/) [g-with-apache-pulsar/](https://streamnative.io/blog/engineering/2022-07-21-achieving-broker-load-balancing-with-apache-pulsar/)

Agenda

**Intro: Pulsar Broker Load Balancing** 

**Bundles** 

Auto Bundle Load Balance Logic

Operation Tips

On-going Work

Q&A

Load Balancing in Distributed Messaging/Streaming Systems

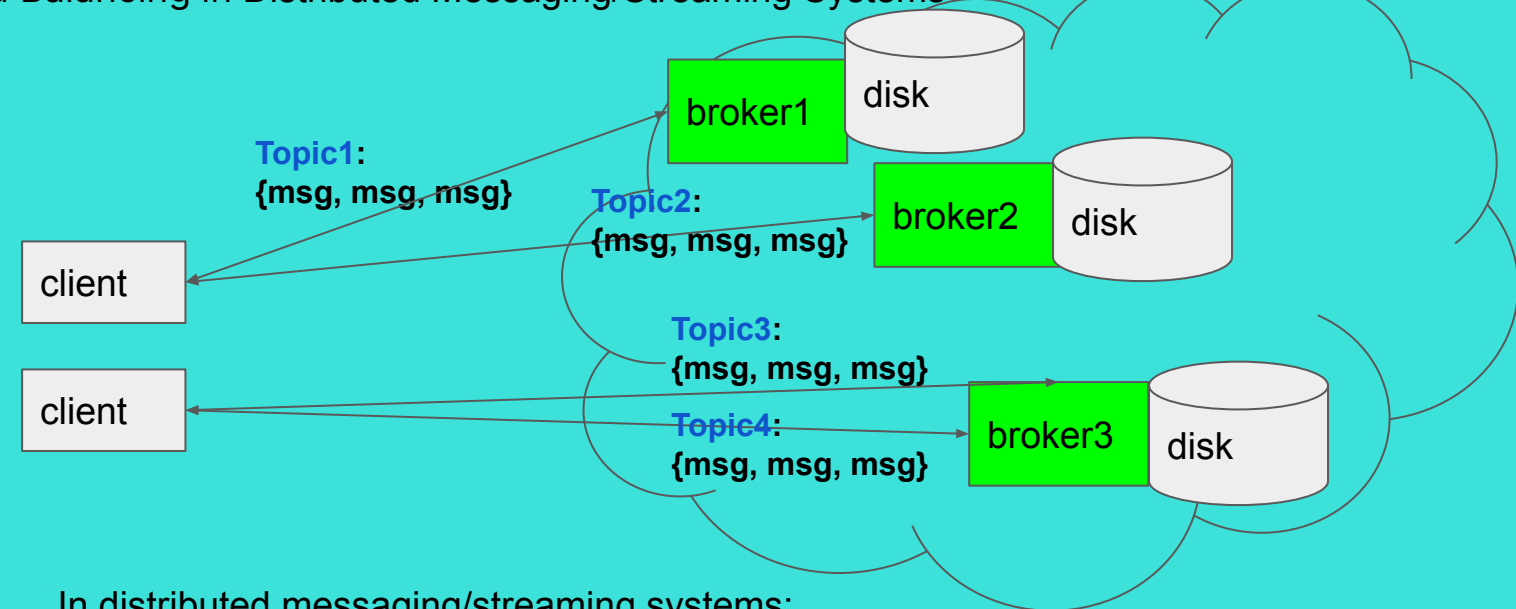

In distributed messaging/streaming systems:

- $\rightarrow$  Messages are grouped under topics
- ➔ Message pub-sub for a topic is served by a **single** broker
- ➔ Topics(or groups of topics) are considered as a "good" load-balance entity

In our context, Load balancing refers to efficiently distributing **topic messages** across brokers.

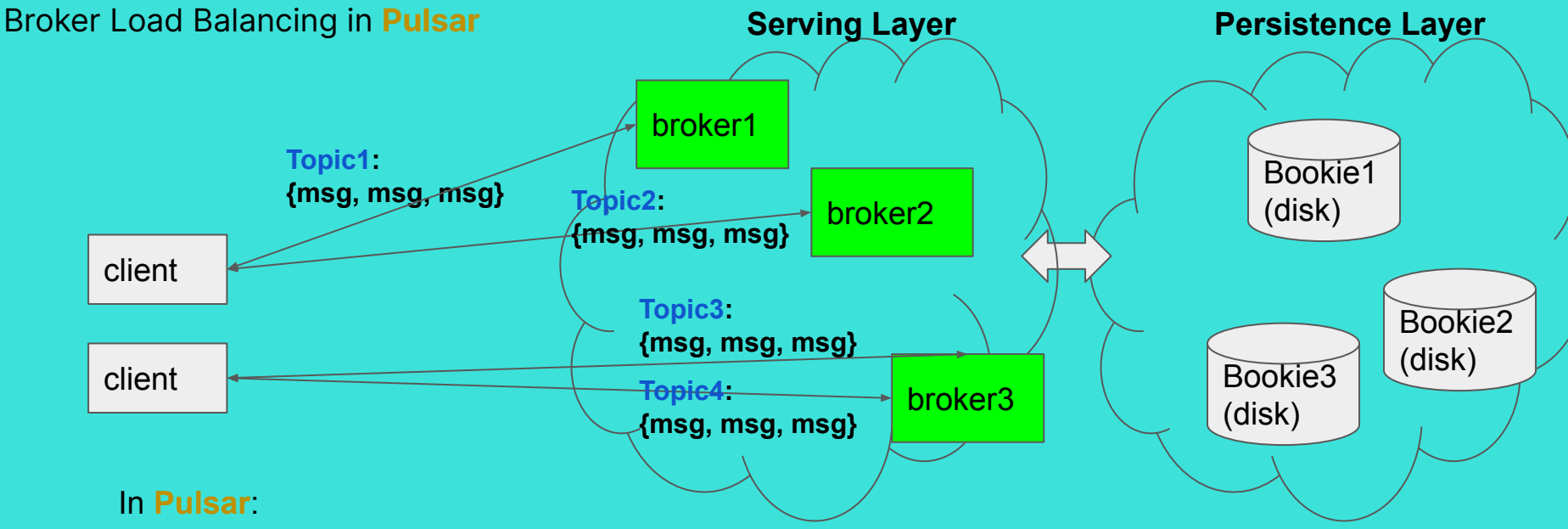

Pulsar separates **serving-persistence** layers.

- ➔ Brokers serve **topics'** pub-sub sessions.
- **→** Brokers read/write messages in Bookies.

**Broker** Load balancing refers to efficiently distributing **topic serving sessions** across brokers.

Q: How does Pulsar make the Topic Load Balance efficient?

### **Understanding Broker Load Balancing** Idea: Dynamic Topic Rebalancing

Q: How does Pulsar balance topics(sessions) across brokers?

- A: Pulsar uses **dynamic topic rebalancing**.
- $\rightarrow$  Assign topics to underloaded brokers.
- ➔ Unload topics from overloaded brokers(high cpu, memory, I/O ...)

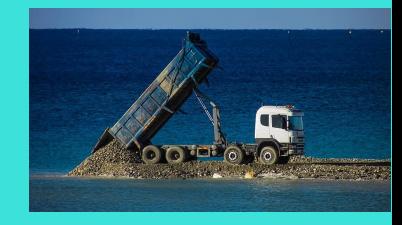

Q: Is **dynamic unloading** possible without harming the performance?

A: Yes, Pulsar can seamlessly transfer topic sessions **thanks to the serving-persistence separation**.

In Pulsar, unlike monolithic systems,

Topic-broker assignments are "**flexible**" as brokers do not persist messages locally.

- $\rightarrow$  New owner brokers simply establish new sessions with the clients.
- → Minimal client connection jitters. New owner brokers look up bookie metadata.

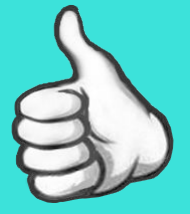

Agenda

Intro: Pulsar Broker Load Balancing

**Topic Bundles**

Auto Bundle Load Balance Logic

Operation Tips

On-going Work

Q&A

Topics are balanced to brokers at the bundle level

Topics are grouped into **bundles** as Broker Load Balancing Unit | Topic-Bundle LooKup by Hashed Sharding

### **Q: Why need this middle layer group, bundles?**

With the multi-tenancy nature, Pulsar needs to scale for millions of topics.

**Problem**: too much to track millions of the topic-level metadata

**Solution**: topic sharding/bundling.

# bundle1 Bundle Key Range(8bits): [0x00 ,0x80, 0xFF] bundle2 **hash("topic1") => 0x0F(bundle key)** topic1 hash("topic2")  $\Rightarrow$  0x4F topic2  $\vert$  topic3 hash("topic3") => 0x8F

Agenda

Intro: Pulsar Broker Load Balancing

**Bundles** 

**Auto Bundle Load Balance Logic**

Operation Tips

On-going Work

Q&A

### **Understanding Broker Load Balancing** Auto Bundle Load Balance Logics in Pulsar

- **1. Bundle-Broker Assignment**
- $\rightarrow$  Assign to a new broker when no owner

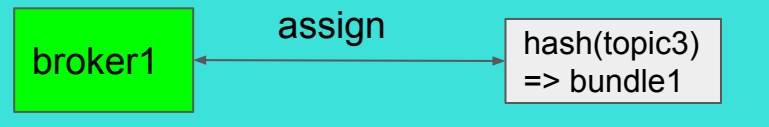

### **2. Bundle Unload**

➔ Unload bundles from overloaded to underloaded brokers

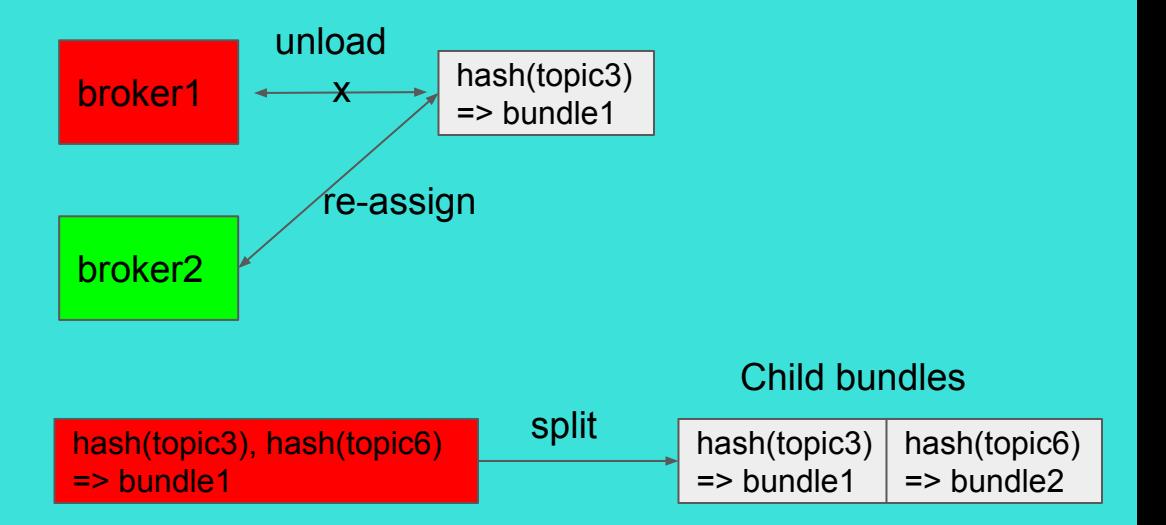

### **3. Bundle Split**

➔ Split overloaded bundles

Bundle-Broker Assignment (Assign a bundle to a new broker when no owner)

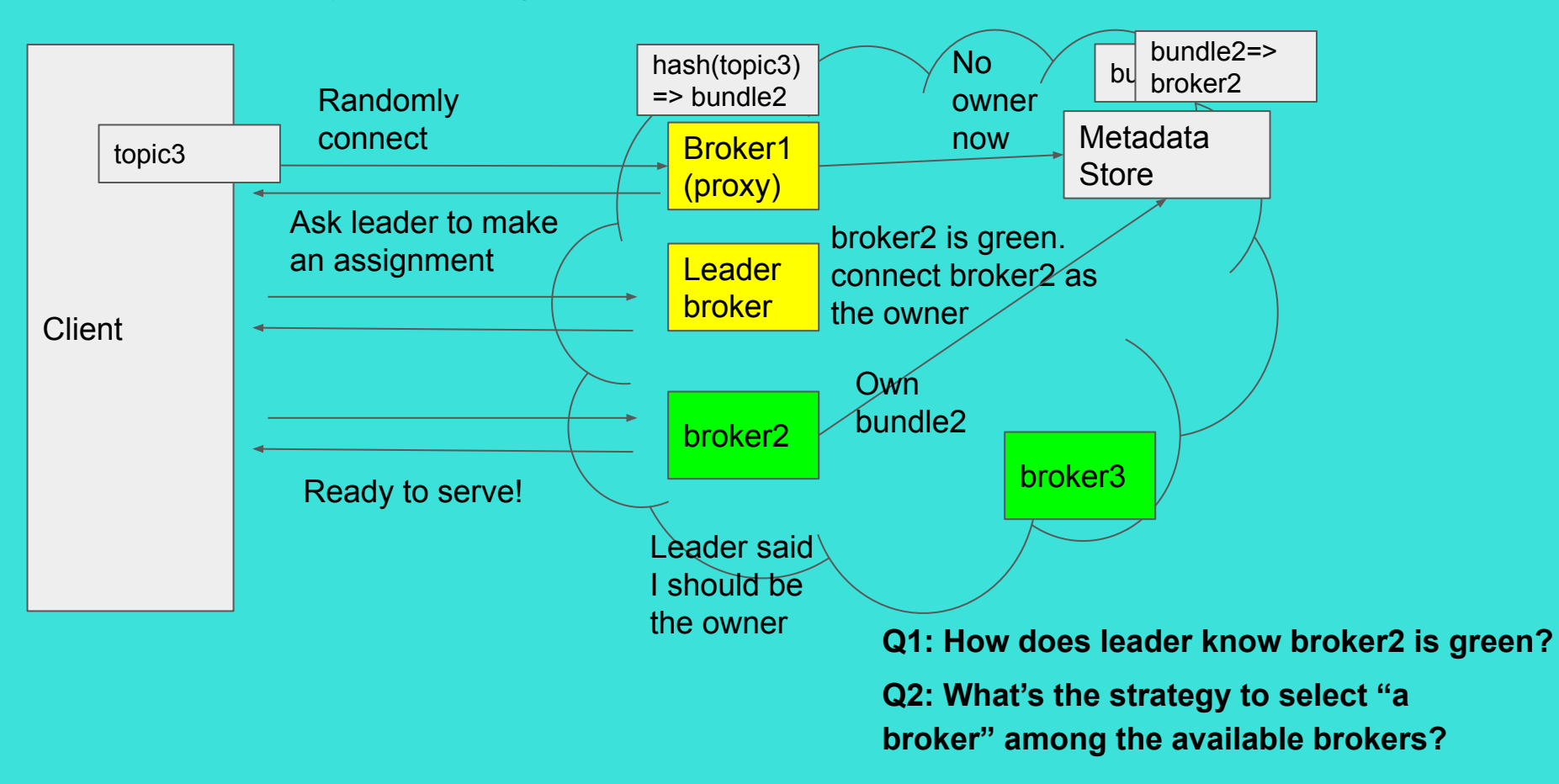

### **Understanding Broker Load Balancing** Leader collects global load info

### **Bundle Load Data** :

bundle-level msg in/out rates.

### **Broker Load Data**:

CPU, memory, and network throughput in/out rates.

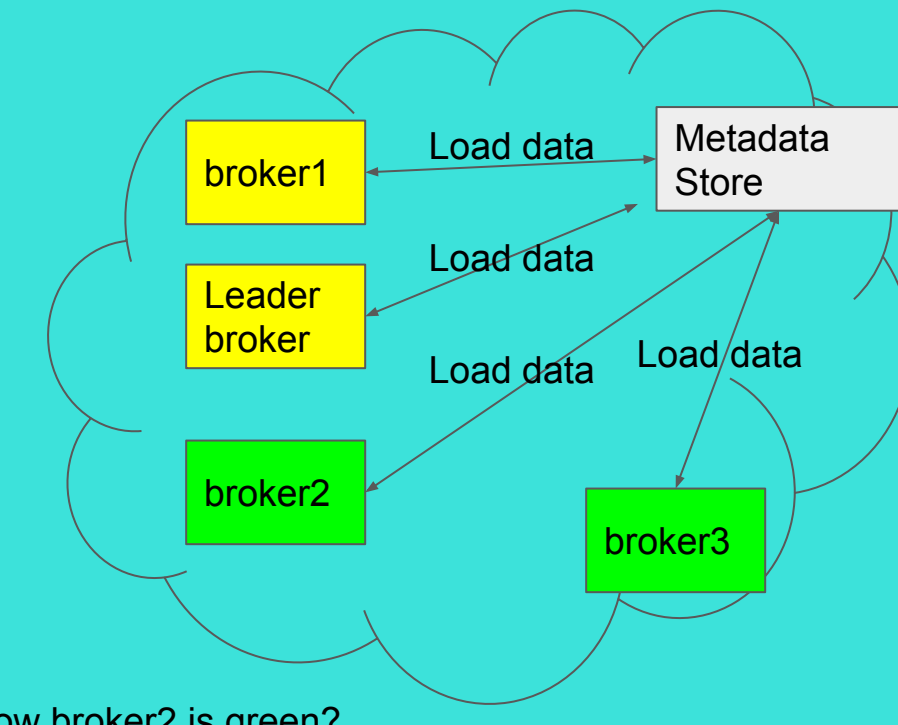

Q1: How does leader know broker2 is green?

A: The leader broker **collects global load info via Metadata Store.**

Currently, the leader makes all load balance decisions.

### **Understanding Broker Load Balancing** Bundle-Broker Assignment Strategy

### **Q2: What's the strategy to select "a broker" among the available brokers?**

A: Pulsar can configure the following strategies(configurable by ModularLoadManagerStrategy.)

```
LeastResourceUsageWithWeight(new)
                                                 cur_load = max(cpu, mem, network)
                                                 load = w * load + (1 - w) * cur\_loadavg_load = avg(load) from all brokers' load
                                                 candidates = brokers, load < avg_load - \alpha(default 10%)
                                                 Select a random broker among the candidates
LeastLongTermMessageRate(default)
load=
If max(cpu, mem, network) \leq threshold(85%)
=>ƒ(longTermMsgIn, longTermMsgOut)
Select a random broker among least long-term 
msg rate.
                                                                                        Exponential
                                                                                        Moving 
                                                                                        Average(EMA)
                                                                                        w = 0.9
```
Bundle Unload (Unload bundles from overloaded to underloaded brokers)

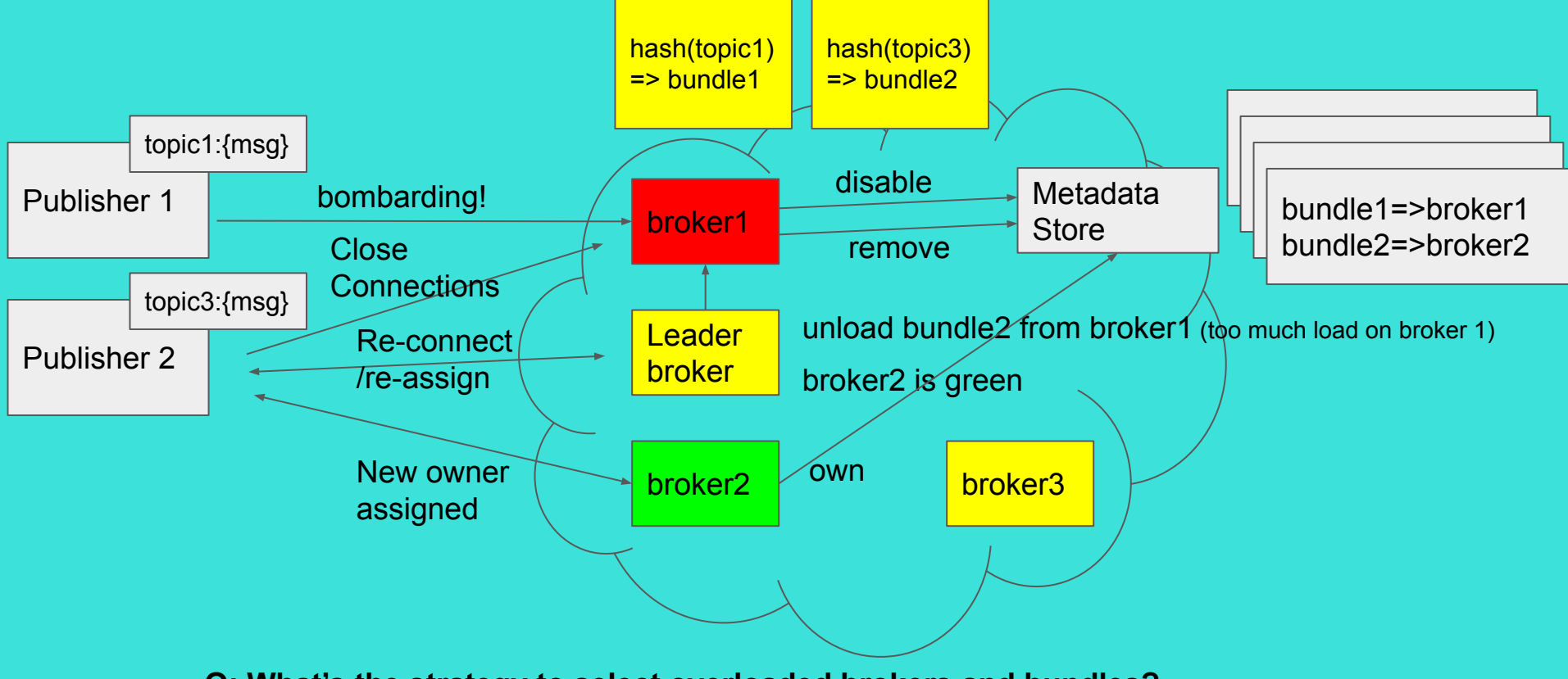

**Q: What's the strategy to select overloaded brokers and bundles?**

### **Understanding Broker Load Balancing** Bundle Unloading(Shedding) Overload Shedder Strategy

**Q: What's the strategy to select overloaded brokers and bundles?**

A: Pulsar can configure **ThresholdShedder(default), OverloadedShedder, UniformLoadShedder**

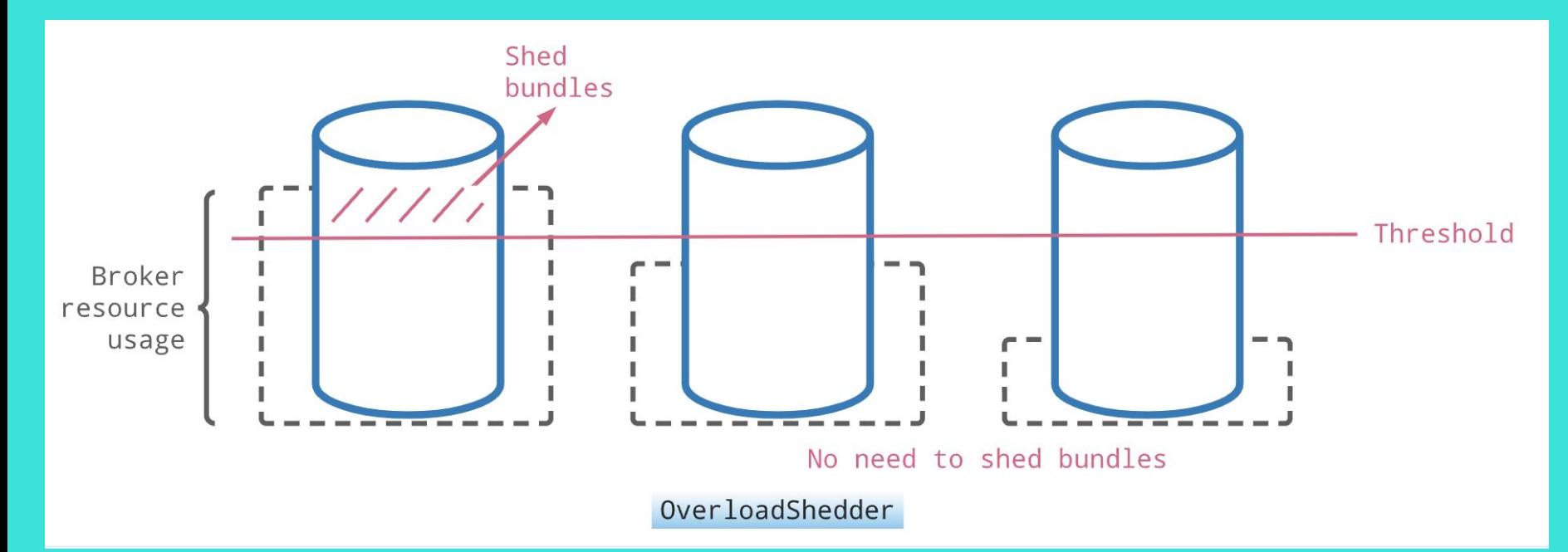

loadBalancerBrokerOverloadedThresholdPercentage = default 85%

### **Understanding Broker Load Balancing** Bundle Unloading(Shedding) ThresholdShedder Strategy

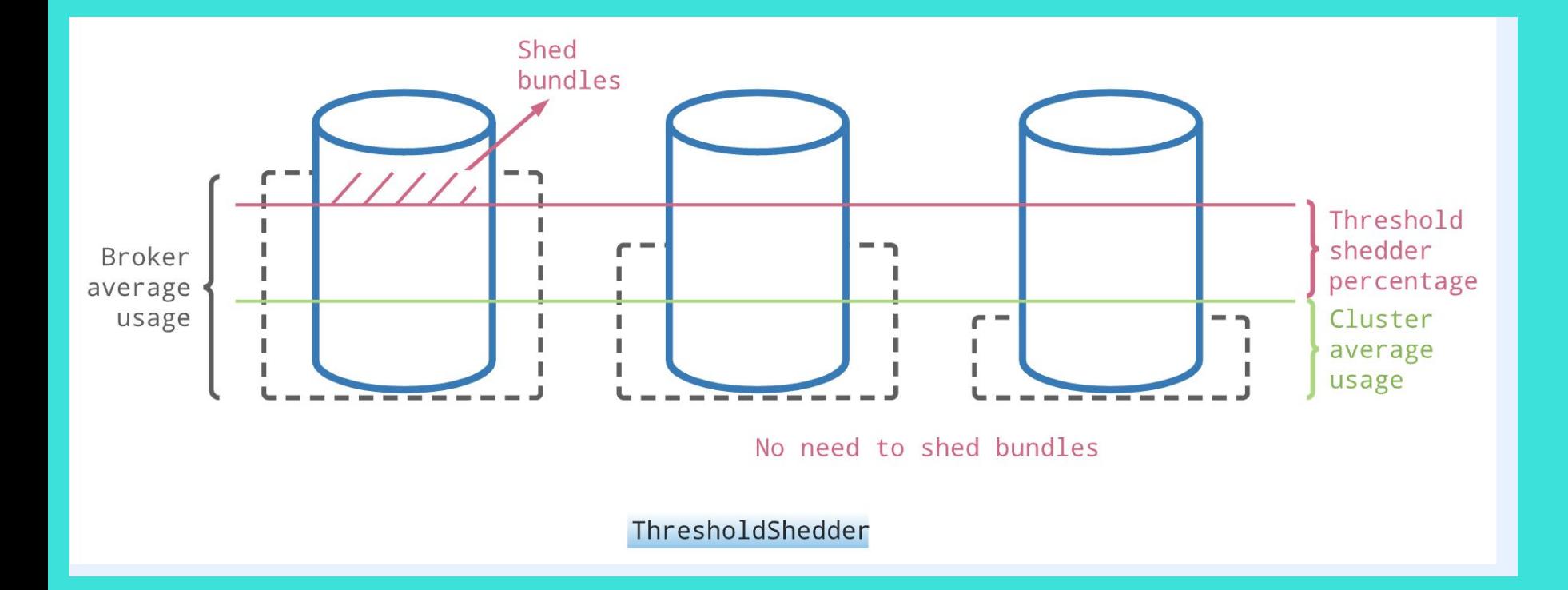

 $\log 1$ ancerBrokerThresholdShedderPercentage = default  $10\%$ 

### **Understanding Broker Load Balancing** Bundle Unloading(Shedding) UniformLoadShedder Strategy

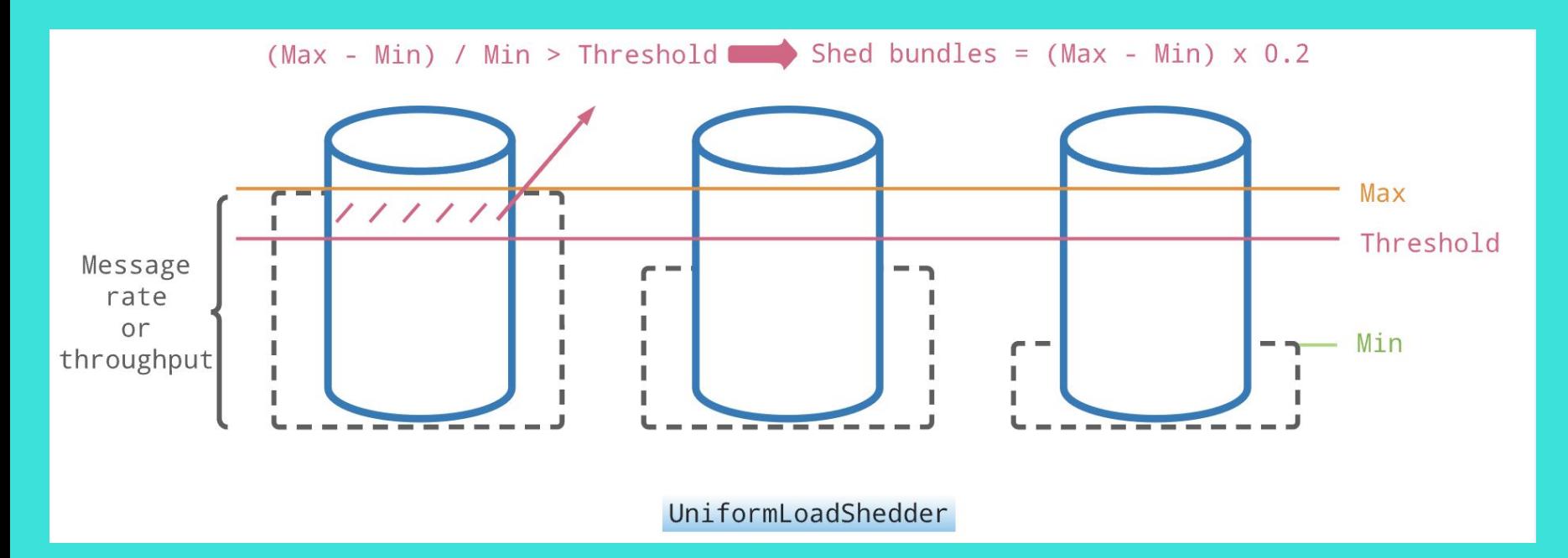

loadBalancerMsgThroughputMultiplierDifferenceShedderThreshold loadBalancerMsgRateDifferenceShedderThreshold

### **Understanding Broker Load Balancing** Bundle split (Split overloaded bundles)

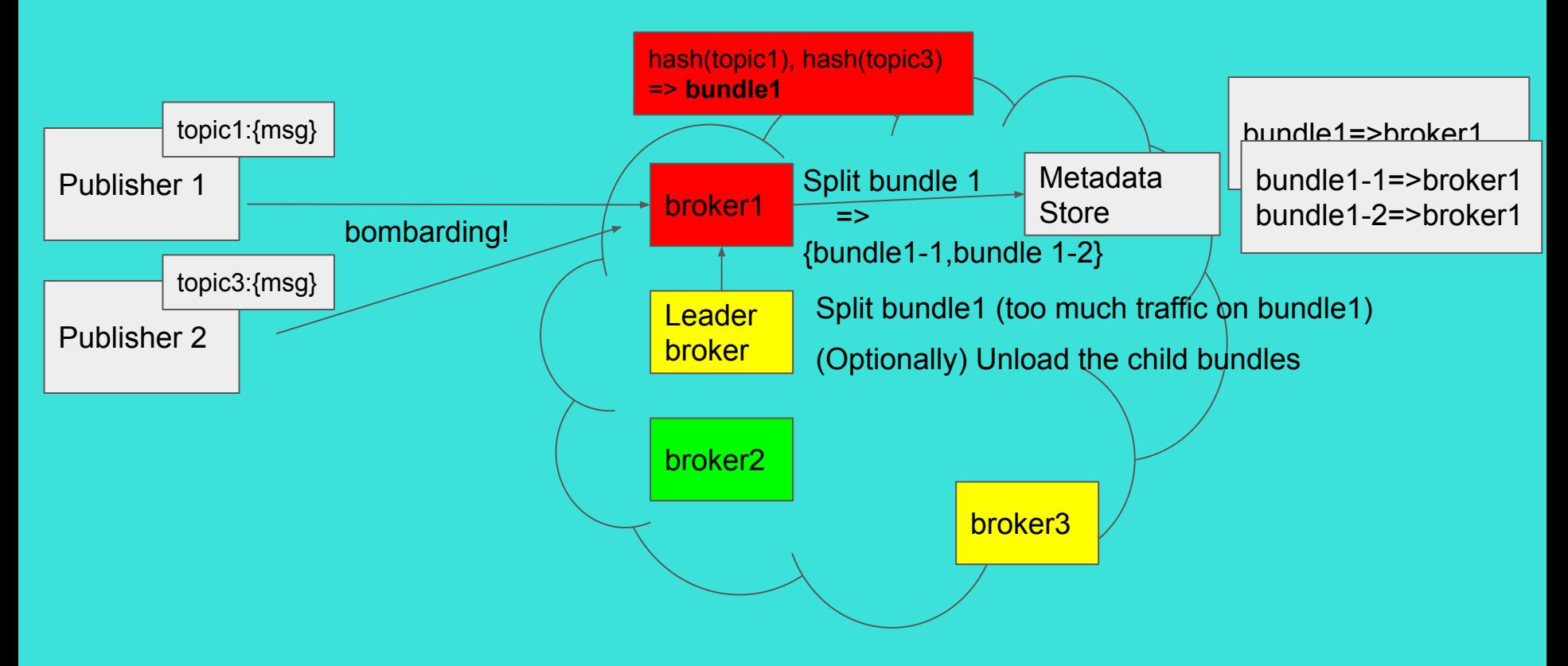

**Q: What's the strategy to split overloaded bundles?**

### **Understanding Broker Load Balancing** Bundle Split Strategies

**Q: What's the strategy to split overloaded bundles?**

A: Pulsar can configure when and how to splits bundles.

### **Threshold-based Bundle Split Strategy (when to split)**

Split bundles if any resource(OR gate) is beyond LoadBalancerNamespaceBundle\* thresholds.

### **Defaults**

LoadBalancerNamespaceBundleMaxTopics = 1000 LoadBalancerNamespaceBundleMaxSessions = 1000 LoadBalancerNamespaceBundleMaxMsgRate = 30000 LoadBalancerNamespaceBundleMaxBandwidthMbytes = 100

### **Bundle Split Boundary Compute Strategy (how to split)**

**RANGE\_EQUALLY\_DIVIDE\_NAME** (default): split to parts with **the same hash range size**

**TOPIC\_COUNT\_EQUALLY\_DIVIDE**: split to parts with **the same topic count.** 

 configurable by DefaultNamespaceBundleSplitAlgorithm.

### **Understanding Broker Load Balancing** RANGE\_EQUALLY\_DIVIDE\_NAME Split Example

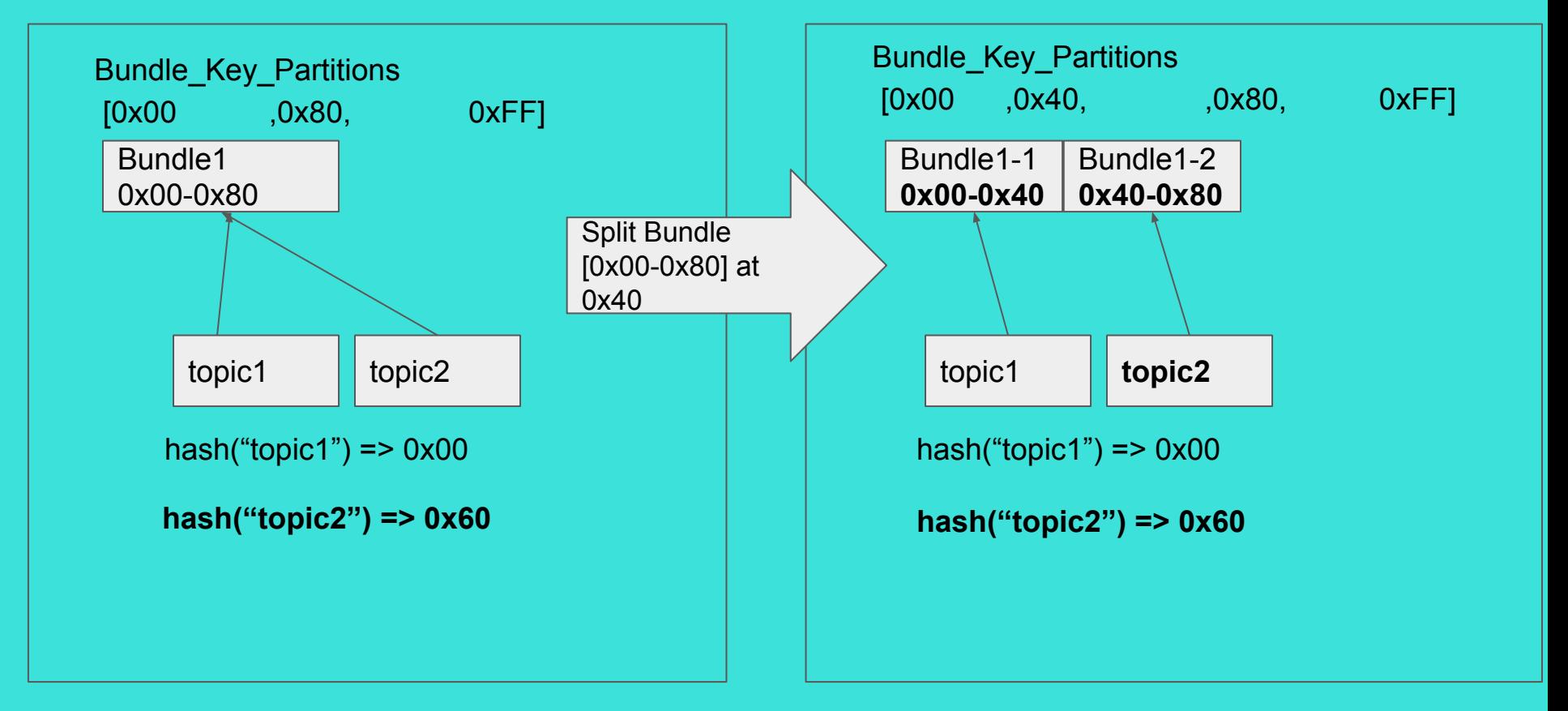

Agenda

Intro: Pulsar Broker Load Balancing

**Bundles** 

Auto Bundle Load Balance Logic

**Operation Tips**

On-going Work

Q&A

Load Balance Metrics: Useful to monitor Load Balance Input / Output

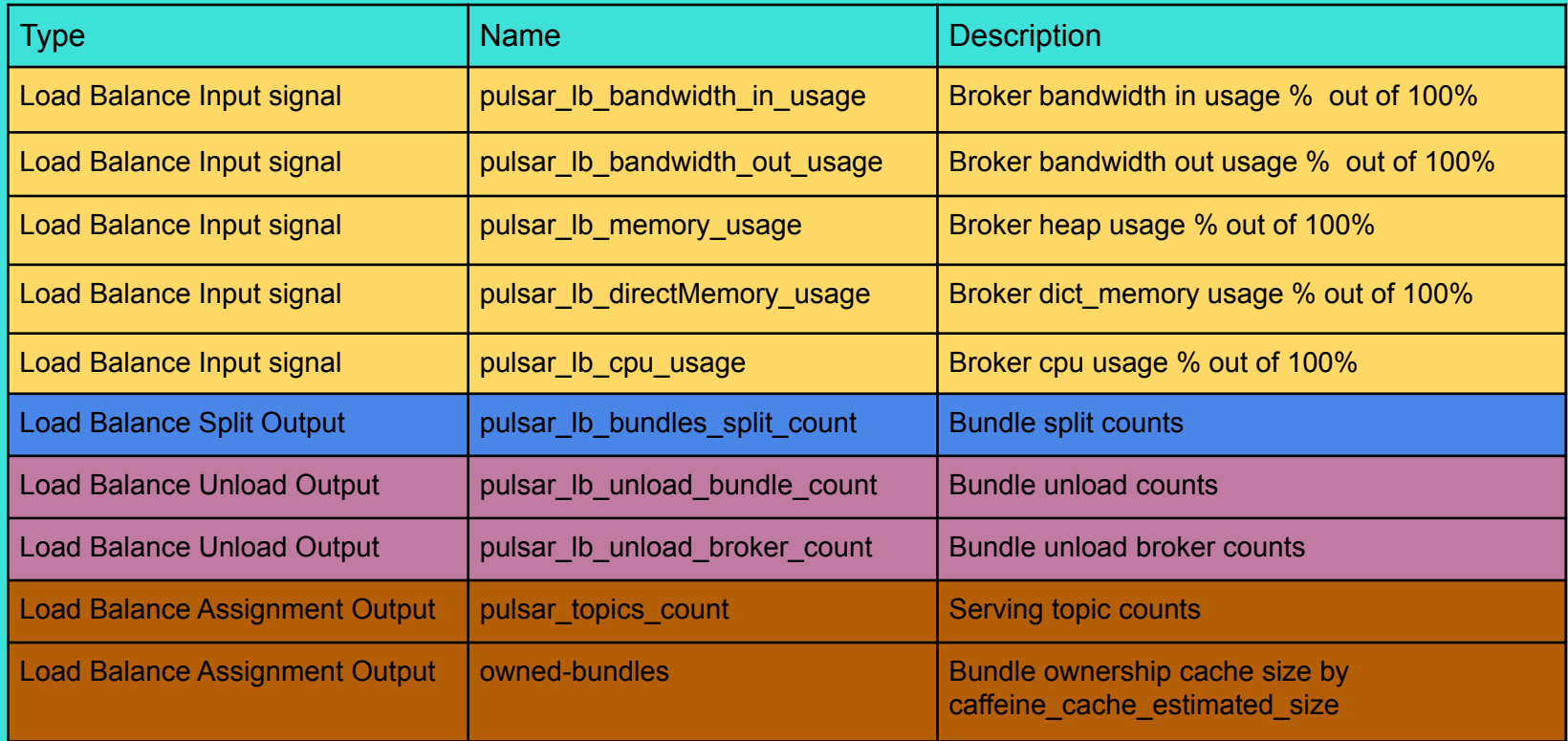

### **Understanding Broker Load Balancing** Load Balance Dashboard

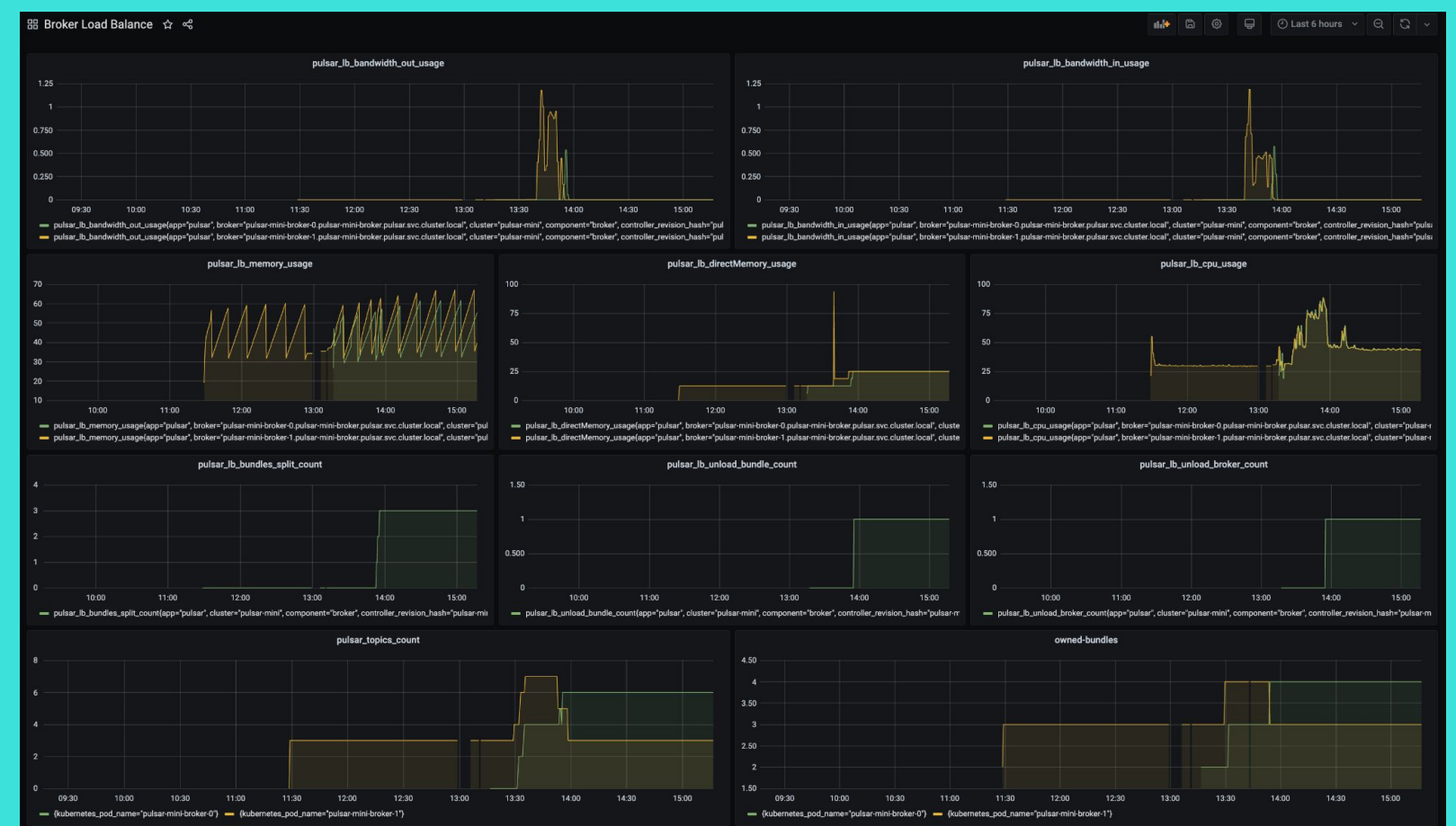

Useful Admin CLIs to Check Bundle States

### **1. How to list the bundles in the namespace**

# bin/pulsar-admin **namespaces bundles** my-tenant/my-namespace ⇒ "boundaries" : [ "0x00000000", "0x10000000", …, "0xffffffff" ], "numBundles" : 16

### **2. How to list the topics in the bundle**

# bin/pulsar-admin **topics list** my-tenant/my-namespace --bundle 0x00000000\_0x10000000 ⇒ persistent://my-tenant/my-namespace/my-topic

### **3. How to look up the bundle by topic**

# bin/pulsar-admin **topics bundle-range** persistent://my-tenant/my-namespace/my-topic  $\Rightarrow$  0×00000000 0×10000000

### **4. How to look up the owner broker by topic**

# bin/pulsar-admin **topics lookup** persistent://my-tenant/my-namespace/topic

⇒ pulsar://my-broker-1:6650

### Manual Split and Unload **Understanding Broker Load Balancing**

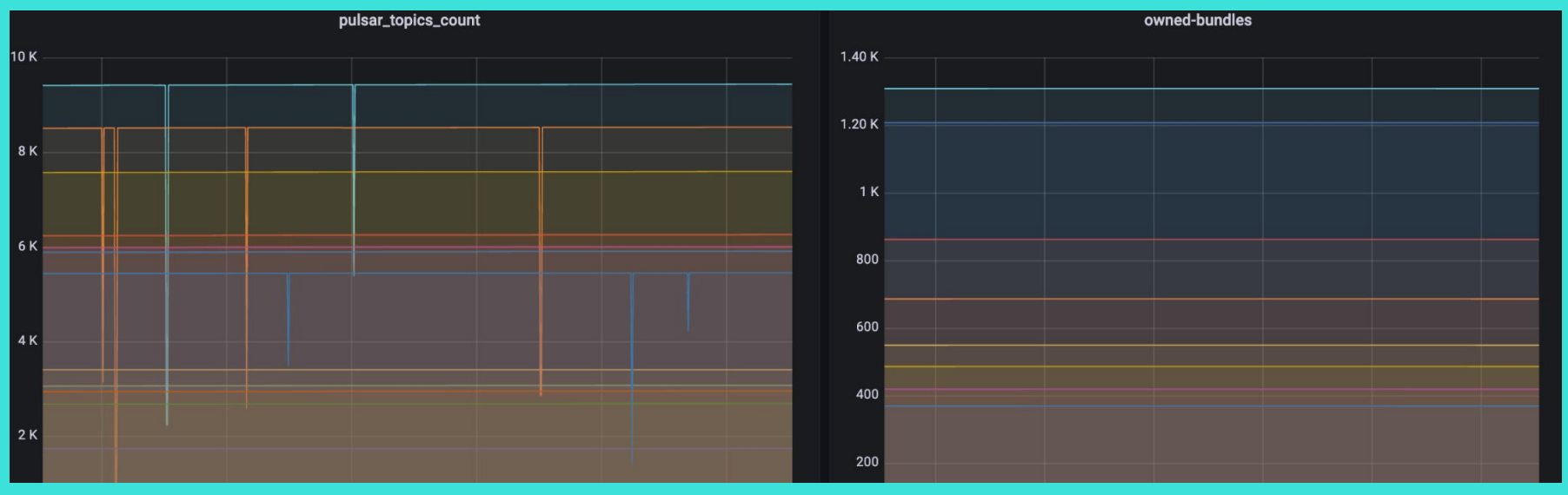

#### **Q: Can Admin manually split and unload bundles?**

A: Yes. The unloaded bundles will be reloaded to the next available brokers soon.

**Let's check the CLIs for this operations.**

How to check bundle load stats

### **How to check bundle load stats**

# pulsar-admin --admin-url http://my-broker-x-url:8080 **broker-stats load-report**  ⇒

```
...
 "bundleStats" : {
  "my-tenant/my-namespace/0x80000000_0xc0000000" : {
    "msgRateIn" : 2100.99
    "msgThroughputIn" : 2367100.92
    "msgRateOut" : 2100.99
    "msgThroughputOut" : 2367100.92
    "consumerCount" : 2200,
    "producerCount" : 2200,
    "topics" : 2300,
    "cacheSize" : 107600
   }
```
**1. How to manually split and unload the bundles in the namespace** # pulsar-admin **namespaces split-bundle** --bundle **0x80000000\_0xc0000000** -san **range\_equally\_divide -u** tenant/namespace

**2. How to manually split and unload the largest bundles in the namespace** # pulsar-admin **namespaces split-bundle** -b **LARGEST** -san **topic\_count\_equally\_divide -u** tenant/namespace

### **3. How to unload a bundle**

# pulsar-admin **namespaces unload** tenant/namespace -b **0x80000000\_0xc0000000**

### **4. How to unload every bundle in the namespace.**

# pulsar-admin **namespaces unload** tenant/namespace

Agenda

Intro: Pulsar Broker Load Balancing

**Bundles** 

Auto Bundle Load Balance Logic

Operation Tips

**On-going Work**

Q&A

### Recent Community Work **Understanding Broker Load Balancing**

More randomized assignment strategy with additional signals

- **LearResourceUsageWithWeight**, new bundle assignment [16281](https://github.com/apache/pulsar/pull/16281)

Improve input accuracy and output visibility

- Resource usage limit validation and better unload logging(sample non-unload decisions) [16937](https://github.com/apache/pulsar/pull/16937)
- Disregard fluctuating memory when computing load report frequency (less zk overhead) [17598](https://github.com/apache/pulsar/pull/17598)
- Better cgroup cpu usage collection (more accurate cgroup cpu usage) [17820](https://github.com/apache/pulsar/pull/17820)

### **[PIP-192] Broker Load Balancer Improvement Project (architectural change)** [16691](https://github.com/apache/pulsar/issues/16691)

Goal 1: Make auto load balance fault-tolerant, consistent, distributed.

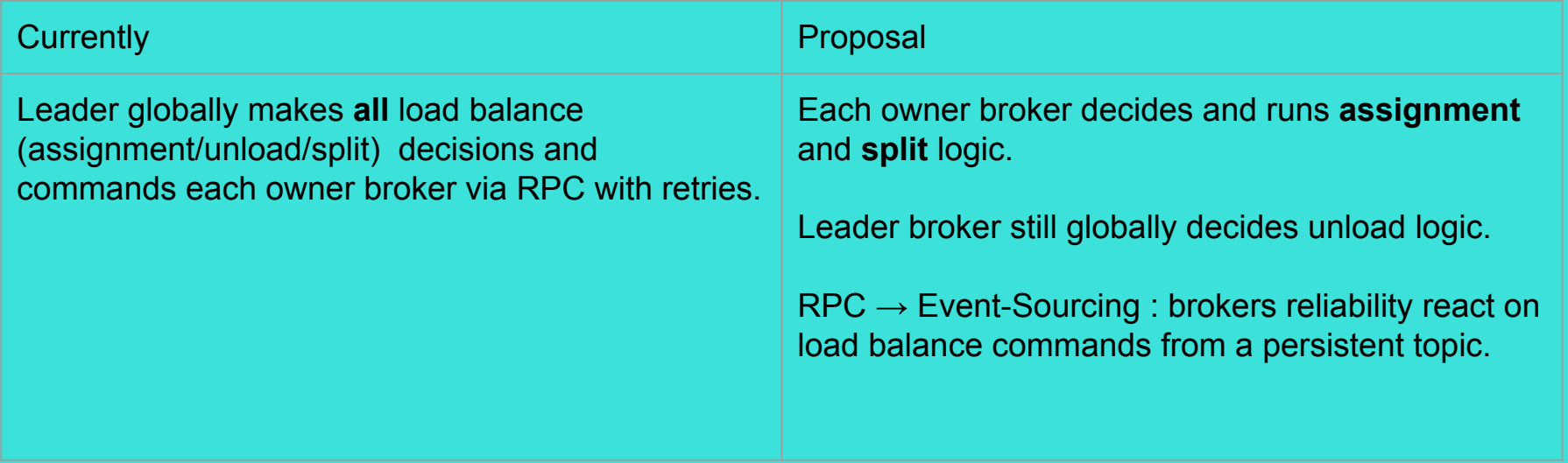

Goal 2: Efficiently replicate ownership and load data across brokers for high-performance

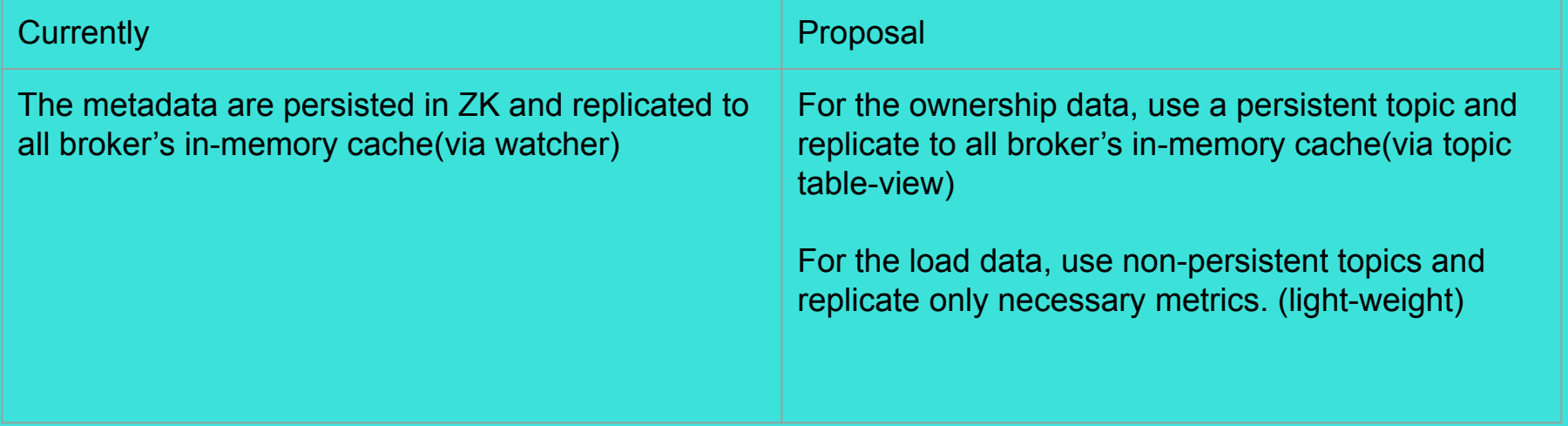

Goal 3: Minimize the topic unavailability during unloading

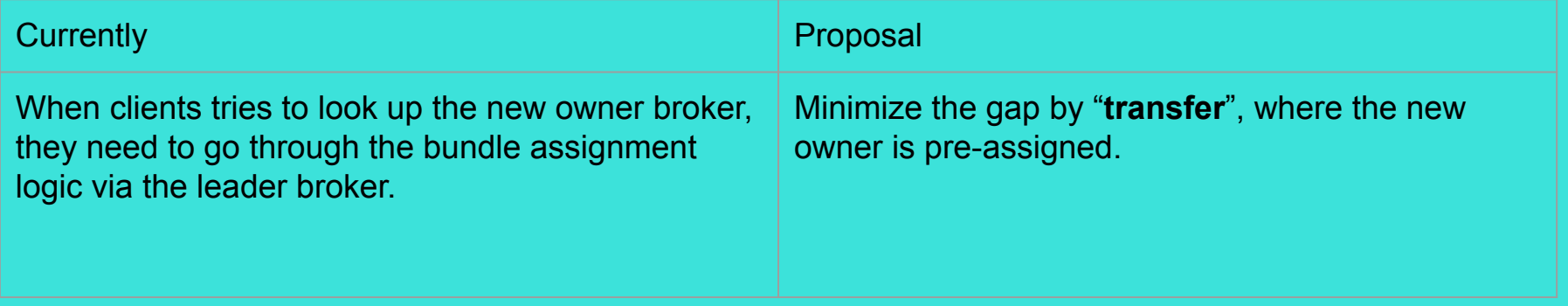

Goal 4: Provide ways to manually override unload decisions to particular brokers.

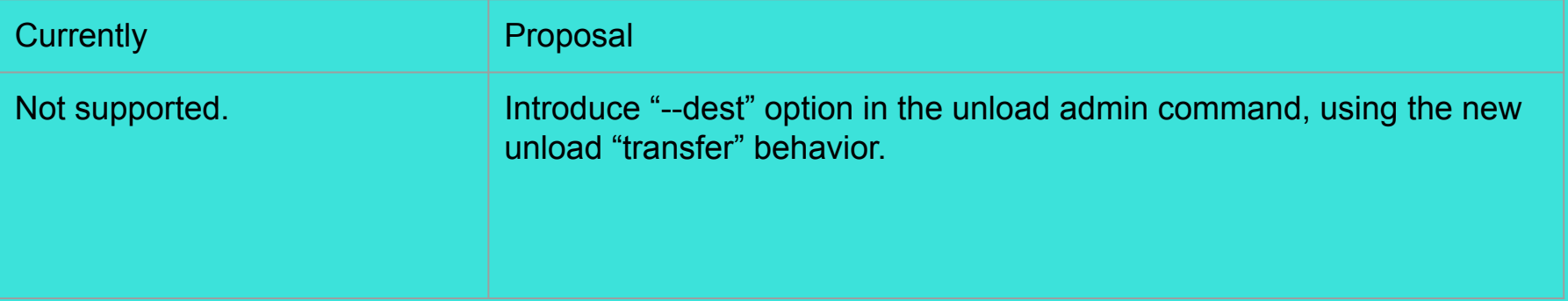

PIP-192: Topics and TableView for load data and bundle ownership store

### **Long-term Goal:**

- Minimize ZK(Metadata store) dependency **[ZK dependency discussions](https://github.com/apache/pulsar/issues/572#issue-243298720)** 

Pulsar already has solutions to replicate such light-weight KV stores.

Use **Topic** and **TableView** to store and replicate load and bundle ownership data

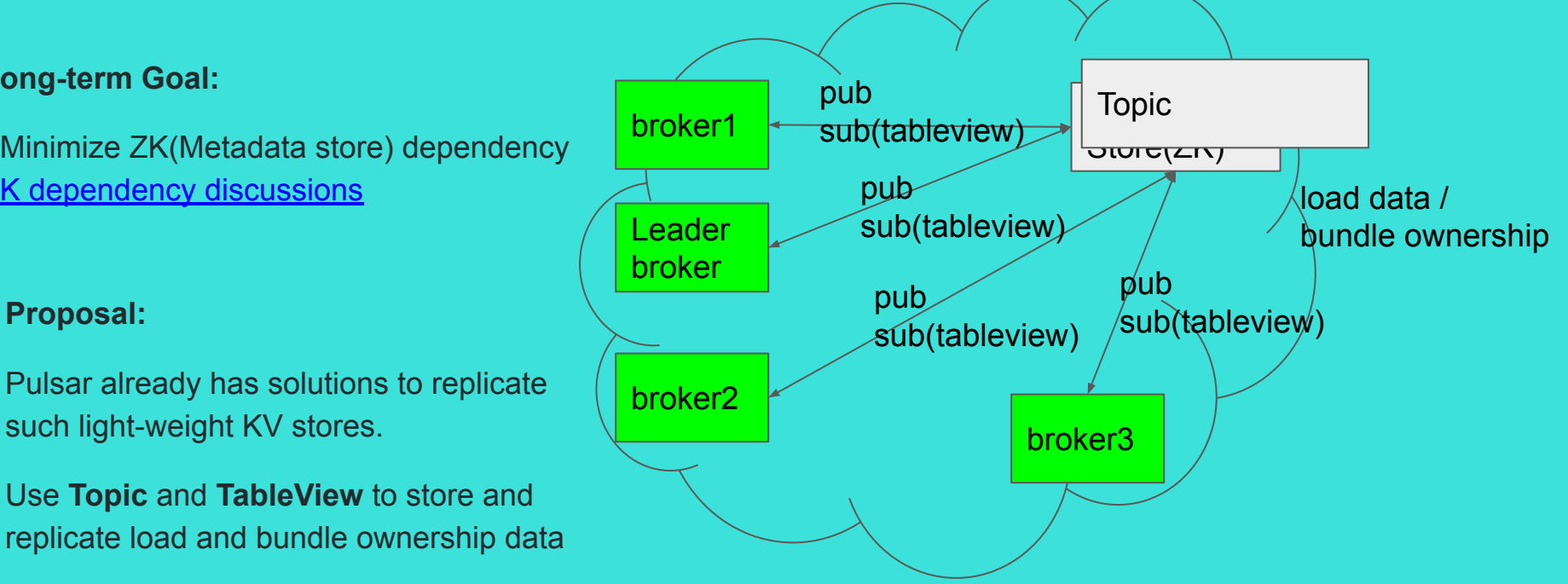

In PIP-192, the bundle ownership topic is called as **"Bundle State Channel".**

### **Understanding Broker Load Balancing** PIP-192: Bundle State Channel

**BSC is a bundle ownership store for owner broker discovery(lookup).**

- A persistent topic with table-view
- All brokers publish and consume the ownership state(table-view).
- Materialize the global ownership state, by the topic auto compaction.
- Ownership look-ups can be deferred if the bundle states are in-flight(not "owned")

### **BSC broadcasts bundle state changes.**

- Broadcast the *total order* of all bundle state changes (*sequential consistency*)
- All brokers react(plays their role) on the bundle state changes.

### Bundle State Life Cycles

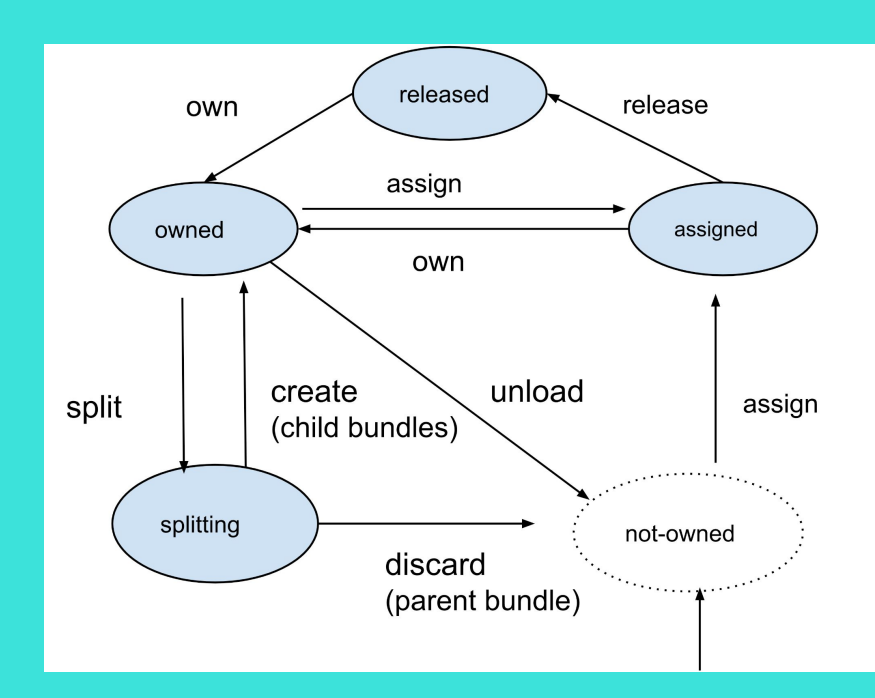

## PIP-192: Bundle State Channel PoC Demo

- Bundle State Channel
- Auto Bundle Assignment
- Auto Bundle Unload
- Manual Bundle Transfer
- Compaction
- Recovery

## Questions?

**Apache Con 2022** Oct 6, 2022

**Heesung Sohn** Sr. Platform Engineer • StreamNative

Tech Deep Dive

Understanding Broker Load Balancing

Thank you!